ΔΕΥΑΠ

## AHMOTIKH 23PRAGO 12708322 2023-05-19

Σελίδα 1 Από 1

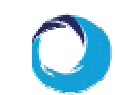

ΥΔΡΕΥΣΗ- ΤΜΗΜΑ Η/Μ ΔΙΥΛ-ΑΝΤΛ-ΕΓΚΑΤΑΣΤΑΣΕΩΝ

ΑΡΜΟΔΙΟΣ: ΣΥΝΕΡΓΕΙΑ Η-Μ THA/FAX:

AP. ΠΡΩΤΟΚ 645B1\_DEYA Ημερομηνία: 15/05/2023

Прос: ΚΑΘΕ ΕΝΔΙΑΦΕΡΟΜΕΝΟ

## ΠΡΟΣΚΛΗΣΗ ΕΝΔΙΑΦΕΡΟΝΤΟΣ

ΘΕΜΑ: ΠΡΟΜΗΘΕΙΑ ΥΛΙΚΩΝ

Δέσμευση 385

ΔΕΥΑΠ YNHP: ΥΔΡΕΥΣΗ- ΤΜΗΜΑ Η/Μ ΑΝΑΘΕΤΟΥΣΑ ΑΡΧΗ ΔΙΥΛ-ΑΝΤΛ-ΕΓΚΑΤΑΣΤΑΣΕΩΝ ΕΙΔΟΣ ΔΙΑΓΩΝΙΣΜΟΥ (ΑΠΕΥΘΕΙΑΣ ΑΝΑΘΕΣΗ ή ΣΥΝΟΠΤΙΚΟΣ ΔΙΑΓΩΝΙΣΜΟΣ) ΑΠΕΥΘΕΙΑΣ ΑΝΑΘΕΣΗ ΚΡΙΤΗΡΙΟ ΚΑΤΑΚΥΡΩΣΗΣ (ΧΑΜΗΛΟΤΕΡΗ ΧΑΜΗΛΟΤΕΡΗ ΤΙΜΗ ΑΝΑ ΕΙΔΟΣ TIMH) ΚΑΤΑΛΗΚΤΙΚΟΣ ΧΡΟΝΟΣ ΥΠΟΒΟΛΗΣ 25/05/2023 ΠΡΟΣΦΟΡΩΝ ΠΡΟΜΗΘΕΙΑ ΥΛΙΚΩΝ ΠΕΡΙΓΡΑΦΗ ΕΙΔΩΝ 44115210-4 **CPV** ΠΟΣΟΤΗΤΑ  $\Omega$ ΜΟΝΑΔΑ ΜΕΤΡΗΣΗΣ ΣΥΝΟΛΙΚΗ ΠΡΟΫΠΟΛΟΓΙΣΘΕΙΣΑ ΔΑΠΑΝΗ 230,00 (ΧΩΡΙΣ Φ.Π.Α.) ΑΜΕΣΑ ΔΙΑΡΚΕΙΑ ΙΣΧΥΟΣ ΠΡΟΣΦΟΡΩΝ Κ.Α.Ε. ΠΡΟΫΠΟΛΟΓΙΣΜΟΥ 2505001128 ΑΔΑ ΑΠΟΦΑΣΗΣ ΑΝΑΛΗΨΗΣ ΥΠΟΧΡΕΩΣΗΣ 9ΨΒΕΟΡΑΣ-ΓΒΟ ΑΔΑΜ ΕΓΚΕΚΡΙΜΕΝΟΥ ΑΙΤΗΜΑΤΟΣ 23REQ012708108 ΠΛΗΡΟΦΟΡΙΕΣ (ΣΤΟΙΧΕΙΑ ΑΡΜΟΔΙΟΥ ΣΥΝΕΡΓΕΙΑ Η-Μ ΥΠΑΛΛΗΛΟΥ) ΤΕΧΝΙΚΕΣ ΠΡΟΔΙΑΓΡΑΦΕΣ (ΠΕΡΙΓΡΑΦΗ Ή ΠΡΟΜΗΘΕΙΑ: ΝΟΒΟΠΑΝΟΒΙΔΕΣ 4Χ35 300τεμ., 4x50 200τεμ, ΟΥΠΑ (6,8,10) x50 500τεμ, ΤΡΥΠΑΝΟΒΙΔΕΣ 4,2x19mm 200τεμ, 6,3x20 200τεμ, 6,3x30 200τεμ, 6,3x50 200τεμ, ΕΠΙΣΥΝΑΨΗ) ΣΚΡΙΝΕΤΑ 8x60 100τεμ, 10x70 100τεμ, ΡΟΔΕΛΕΣ Μ6 400τεμ και Μ8 200τεμ, ΓΙΑ ΝΕΟ ΚΤΗΡΙΟ ΔΕΥΑΠ.

> ΠΡΟΤΕΡΑΙΟΤΗΤΑ:  $\ddotsc$

> > **EMAIL**

**FAX** 

 $\boxed{0}$ 

 $\Box$ 

ΑΛΛΟ ΜΕΣΟ

ΣΦΡΑΓΙΣΜΕΝΟΣ ΦΑΚΕΛΟΣ

 $\Box$ 

ΠΑΡΑΚΑΛΩ ΟΙ ΠΡΟΣΦΟΡΕΣ ΝΑ ΣΤΑΛΟΥΝ ΣΤΟ info@deyap.gr

Ο ΠΡΟΕΔΡΟΣ Δ.Σ. ΔΕΥΑΠ

ΑΝΔΡΕΑΣ Κ. ΠΑΠΑΝΙΚΗΤΑΣ